## Инициализация масса-габаритного макета (МГМ)

ыl

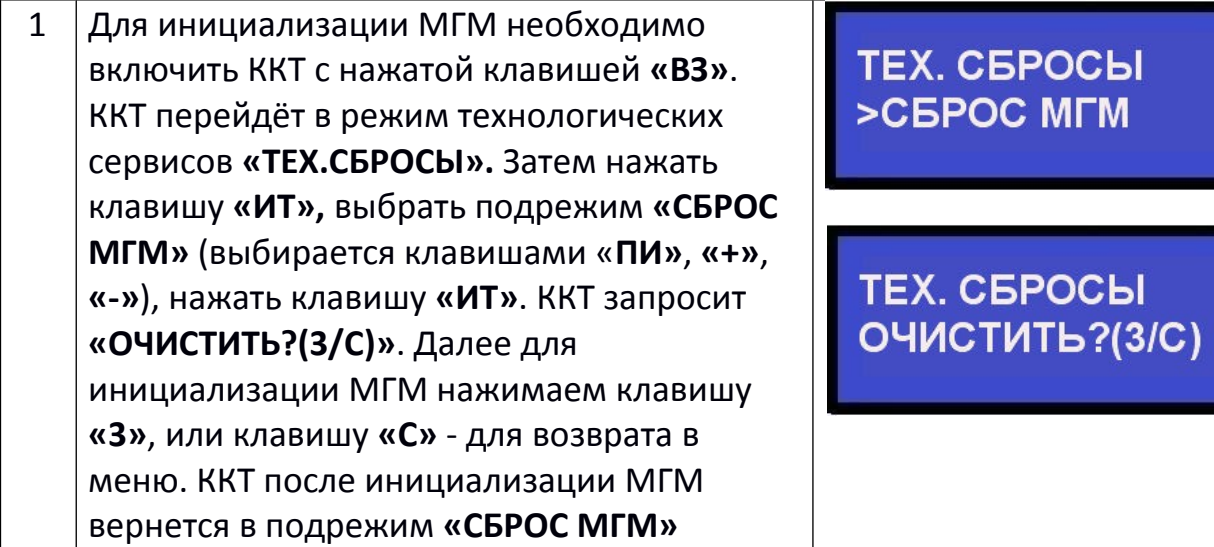